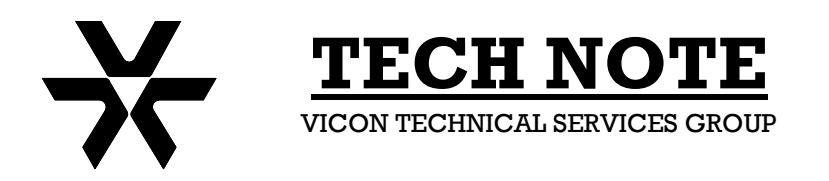

**Subject:** Video Motion Detection **Product:** All Viconnet Series **Number:** 1400-0001-54-00 **Date:** 11/7/03

## **Situation:**

In order to conserve valuable hard drive space, historically we have suggested using VIDEO MOTION DETECTION (VMD) **ALARM** to trigger recording only on motion. On a very active camera, this results in a constant stream of alarms and constant recording. This unending ALARM state creates an enormous log of thousands of entries being displayed on top of the application, this log begins to overwrite after 24 hours and uses system resources which could cause potential delays when mouse clicking thru any of the menus of the application.

Unless there is a true need for alarm notification on motion, VMD ALARM is not the recommended set up in this application.

## **Recommendation:**

The preferred option would be to use the RECORDING TRIGGER SET UP OPTIONS...these option are located in the CAMERA, MICROPHONE,...SPEAKER set up screen...

You would select a camera in the video device list and at the bottom of the screen you would select LIMIT THE REGION FOR RECORDING TRIGGER...this will bring you to a screen with a "programmable" grid and places to set options for sensitivity and minimum "blocks" (of the grid) that will trigger recording...

After you set this up, you will then choose SAVE AND CLOSE and you can then move on to your next cameras set up...

When all cameras are programmed to your requirements, you must set those cameras to AUTORECORD or they will never be recorded.

This set up means that the Kollector will only record VIDEO when there is motion within the selected grid that you programmed....

The Kollector will always record the time stamp...this means on playback you will see the on screen clock update every second but the VIDEO will not refresh except for once every 20 seconds when the Kollector takes what is called a reference frame.

## **For example:**

If you set a camera to "look" at a clock, and you mask out any motion on the clock face itself (as in the sweep second hand on an analog clock, or the seconds display of a digital clock). When playing back this camera you will see the Kollector time stamp "count" every second, **BUT,** the VIDEO of the clock would only change every 20 seconds (this is the reference frame update). The time stamp that allows the Kollector to show a linear clock on playback is such a tiny file; it is considered negligible for hard drive usage. This reference frame does not "trigger" a record, it does "write" 1 frame of video to the hard drive and it would not show up as a "hit" for motion when using museum search.